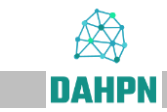

# **Database 'Ancient Hebrew personal names' – User Guide**

The database "Ancient Hebrew personal names" includes the biblical Hebrew<sup>1</sup> and epigraphic Hebrew<sup>2</sup> names and has **three components**:

- (1) **Analysis entries** for the individual biblically and extra-biblically documented ancient Hebrew personal names. The **individual names** can be accessed via the [search.](https://www.dahpn.gwi.uni-muenchen.de/suche/)
- (2) An [overview of the morphology, syntax and semantics of ancient](https://www.dahpn.gwi.uni-muenchen.de/wp-content/uploads/MSSAP.pdf) Hebrew [personal names](https://www.dahpn.gwi.uni-muenchen.de/wp-content/uploads/MSSAP.pdf) (MSSAP).
- (3) A comprehensive [lexicon of Hebrew onomastically assigned verbs](https://www.dahpn.gwi.uni-muenchen.de/wp-content/uploads/LHOV.pdf) (LHOV).

Anyone who calls up a single name (1) is guided to the relevant sections in the overview (2) by clicking on the §§ indication in the comment, line 22, by clicking on the root ("Wurzel" in majuscules!), line 16, to the corresponding entry in the root lexicon (3).

[Abbreviations](https://www.dahpn.gwi.uni-muenchen.de/wp-content/uploads/General-Abbreviations.pdf) and [bibliographies](https://www.dahpn.gwi.uni-muenchen.de/wp-content/uploads/Literatur.pdf) complete the database

 $\overline{1}$ As a rule, names of pre- and non-Israelites (e.g. לְמֶךְ and כָּלְעָם) as well as non-Hebrew names (e.g. הָבְרוֹן, as well as artificial-literary names (e.g. הָבְרוֹן,) and primary place or collective names (e.g. וְ are not analyzed.

<sup>&</sup>lt;sup>2</sup> Evidence from the post-exilic period is only included in the variant lists.

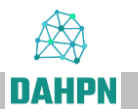

# **I. The Search Module**

## **General information**

- A browser with Chrome engine is recommended for searching.
- The *simple search* is a full text search in all fields without any further setting options.
- The *advanced search* offers separate search queries for each field. The magnifying glass and eye signs are located on the right above a field. By clicking in the box next to it, the search field can be activated or deactivated (magnifying glass) or the field in the hit list can be shown or hidden (eye mark).

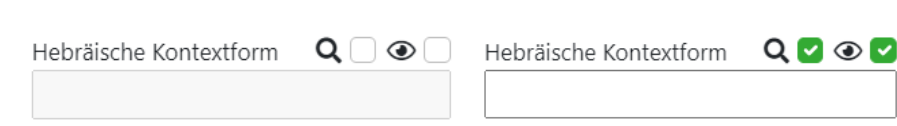

- In addition to the *version*, you can also select the *data basis* (Biblical and Epigraphic or just one of both) at the top right.
- A csv.-file of the search result is created via *Export*.

## **Advanced Search**

•

- You can use the drop-down menu to view all possible search hits.
- **Various fields** are linked with an **AND** query: The search result then only contains entries that meet all of the selected criteria at the same time.
- Within the fields, several terms can be combined as an **OR** query, separated by commas.
- The search mask works with the syntax of regular expressions (RegEx). As a placeholder for exactly one character . can be used, for one to any number of characters +.
	- o Example: *n.m* in the field **Basis Erstposition** འ◘◉⊽ *Basis first position* provides n.m all PN that contain a basis

starting with *n* and ending with *m* in the first position (i.e. *nḥm*, *nqm* and *nʿm*).

- The basic setting for all fields is an inexact search. This means that results are also displayed in which the search term is supplemented by further characters or words in front or at the end.
	- o Example: *VSI* in the field *Syntax* not only returns VSI, but also VSII, VSIII and VSIV.
- If the term is to be delimited in front or in the back, the word marker \b should be used. Attention: Unfortunately, non-ASCII characters such as *ʾ, ḥ, ṭ, ʿ, ṣ* and *š* are not interpreted as part of the word for regular expressions (RegEx) under JavaScript, which can lead to incorrect search results. If possible, we recommend searching with  $\wedge$  and  $\hat{\phi}$  in these cases (see next section).
- o Example: *\bVSI\b* in the field *Syntax* only supplies PN with VSI, but not with VSII or VSIII.
- As an alternative to limiting an individual term within a field, the beginning or the end of the entire field can also be limited. To do this, ^ is used at the beginning and \$ at the end. This function is particularly useful when the field consists of only one term. This function is available in all fields except for *Basis*, *Root* and *EÜ + ELB*.
	- o Example: *^B* in the Transliteration field returns all PN that begin with the letter *B*.
	- o Example: *^ʾb\$* in the *Basis first position* field supplies all PN in which *ʾb* (but not *ʾbṣ* or *zʾb*) is in the first position.
- Upper and lower case (*case sensitive*) is only relevant in the Formation field.

## **Regular Expression Overview (RegEx)**

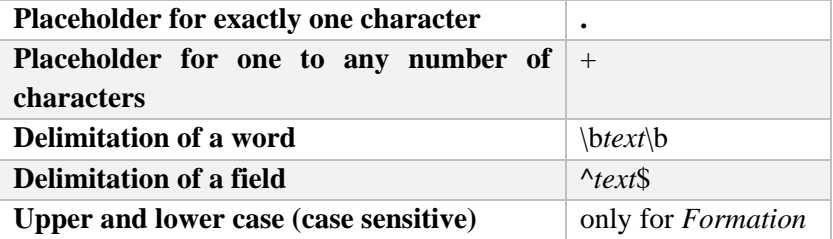

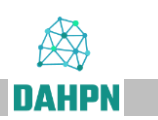

# **Notes on individual fields**

For the explanation of the individual fields, see the information under  $II$  and  $III$ . However, since some search fields have special features, these are briefly listed here: **EÜ + ELB**

• Search the German Einheitsübersetzung and the Elberfeld Bible at the same time. This field is always recommended if the search term is a name in a spelling that is customary in German.

## **Formation**

• This field is case sensitive. Make sure that you write long vowels in this field with capital letters, while short vowels are written with lowercase letters. The search query *G-* (with a hyphen!) returns, for example, all PN with Gstem, *1a22U3* all PN with the nominal form *QaTTūL*.

## **Basis**

• Searches for the Hebrew basis regardless of position in the PN.

## **Basis in first, second or third position**

• Searches for the basis in first, second or third position in the PN. This field should not be confused with the field for the position of the predicate in sentence names.

#### **Root**

• Searches for the Semitic root regardless of the position in the PN.

## **Root in first, second or third position**

• Searches for the root in the first, second or third position in the PN. This field should not be confused with the field for the position of the predicate in sentence names.

## **Examples**

## **1. Search for the theophoric element YHWH**

Enter *hwy* in the Basis field.

All PN that contain the theophore element YHWH are now displayed. If a certain appearance of the theophoric element is to be searched for, this is done via the *Formation* field. *GN ya1\b*, for example, returns all PN in which the theophore element YHWH has the

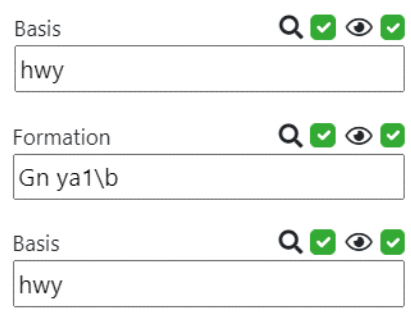

appearance הָי. Make sure to put the word boundary marker \b after *GN ya1*, otherwise you will also get results with *GN ya1U* (וּהָי-(.

If, on the other hand, you are looking for all the manifestations of YHWH at the end of the word, enter *hwy* in the *Basis second position* (or in one case *basis third position*) field.

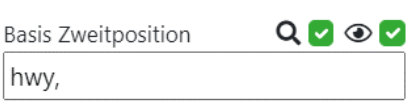

#### **2. Search for all PN with the hypocoristic ending** *-ay*

The hypocoristic ending *-ay* is marked with *\_ay* in the *Transcription* field.

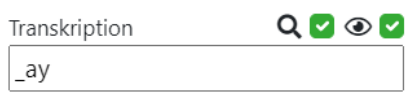

## **3. Search for all PN with the semantics [geben]/[give] whose verbal predicate is in SK.**

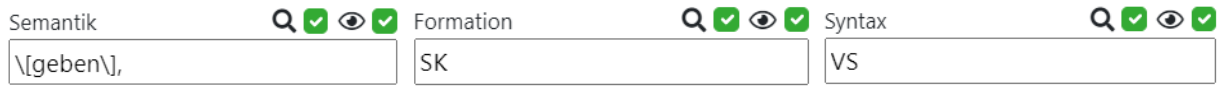

If, on the other hand, you are not looking for verbal clauses, but constructive connections, deactivate the Formation field by removing the tick to the right of the magnifying glass (alternatively, you can also delete the text from the search field) and enter CsV in the Syntax field.

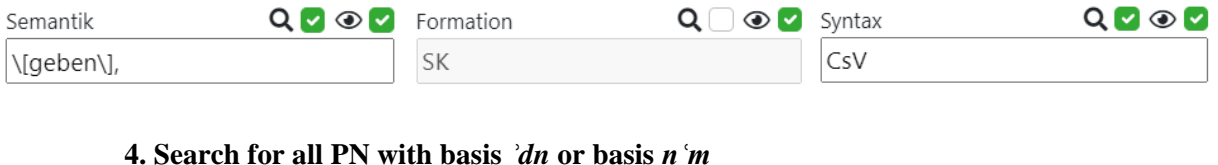

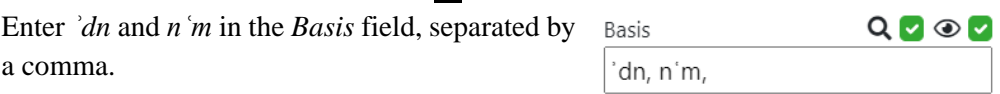

# **FAQ**

My search shows no results, although entries would be expected.

• Reload the page (several times if necessary). Use the user guide to check whether your entry is correct. Check whether you have set placeholders and delimiters correctly and whether the magnifying glass symbol from a previous search is still activated. If the problem is still not resolved, you have two options: If the problem only affects a single PN, open the PN and describe the problem in the comment. If the problem is general, contact one of the addresses given in the [legal notice.](https://www.dahpn.gwi.uni-muenchen.de/impressum/)

The backslash \ character often appears in the drop-down menu and in the search field.

• To ensure that the search works correctly, a backslash is placed in front of all brackets as well as in front of dot and plus sign. If the backslash is removed, these characters are interpreted as regular expressions.

When I open the export file with Microsoft Excel, I don't get a table sorted by column.

• csv. files cannot be *opened* directly with Microsoft Excel, they have to be *imported*. First, open a blank Excel workbook. Then select the export file under *Open*. Make sure that .csv is also selected for the files that can be displayed. The *convert text to colums wizard* will now appear. Make the following settings here: Delimited, start import at row 1, file origin *65001: Unicode (UTF-8)* and check the box next to *my data has headers*. Then click *Next* and select the *tab* as *delimiter*. Click *Finish*. Then save your file as an .xlsx file under *Save as*.

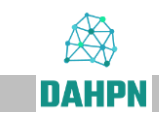

## <span id="page-6-0"></span>**II. Biblical-Hebrew names**

For each biblical-Hebrew name there are 23 lines:

- **Line 1:** Tiberian-Masoretic context form (if unattested, reconstructed and marked with \*).
- **Line 2:** Tiberian-Masoretic Pausal form, if found and different from the context form.
- **Line 3:** Orthographic variants (plene vs. defective spelling, He- vs. Aleph for final *-ā*), further Qere (Q) vs. Ketib (K).
- <span id="page-6-1"></span>**Line 4:** Variants regarding the position of the predicate, the type of theophoric element, with verbal forms regarding the form category (prefix conjugation vs. suffix conjugation), also associated full / short and rudimentary forms (cf. [§§0139ff.\)](https://www.dahpn.gwi.uni-muenchen.de/wp-content/uploads/MSSAP.pdf#0139).
- Line 5: Samaritan pronunciation (according to Murtonen),<sup>3</sup> furthermore Masoretic representations beyond the Tiberian tradition (Palestinian, Babylonian I, Babylonian II).<sup>4</sup>
- **Line 6:** Syriac representation in dotted Estrangela according to the Mosul edition (MOS: Biblia sacra juxta versionem simplicem quae dicitur Peschitta, vol. 1-2, Mosul 1887f.) With a phonemic transcription,<sup>5</sup> if different, also the form from the Leiden Peshitta (LP: Peshitta. The Old Testament in Syriac, Leiden 1972ff.). Unless otherwise stated, the first document in the Hebrew canon is recorded.
- **Line 7:** Greek rendering: Only the Vaticanus, Sinaiticus and Alexandrinus forms of the Septuagint (abbreviation:  $G^B$ ,  $G^S$ ,  $G^A$ : Swete, Henry B. ( $3-41907$ -1912): The Old Testament in Greek according to the Septuagint. 3 Vols., Cambridge), and any representations in the New Testament or in Josephus (Schlatter, Adolph (1913): Die hebräischen Namen bei Josephus, Gütersloh), are separated by an em dash. Unless otherwise stated, the first document in the Hebrew canon is recorded.
- **Line 8:** Latin rendering: Vulgata (Weber, Robert; Gryson, Roger (2007): Biblia Sacra. Iuxta Vulgatam Versionem, 5th edition, Stuttgart.) and Vetus Latina (Sabatier, Petrus (1743): Bibliorum sacrorum latinae versiones antiquae.

 $\overline{a}$ Murtonen 1986, XXXII Note 2: "... the length of consonants (or 'gemination') is indicated by repetition of the consonant sign, that of vowels usually by a colon after it, except where it carries the principal accent, when both combined are indicated by the tilde sign on top of it. Principal accent on a short vowel is indicated by the acute accent sign on top of it; any secondary one by gravis likewise, but the latter is used only if there is a special reason for it. "

Detailed information on the transliteration of the forms in th[e appendix.](#page-11-0)

<sup>&</sup>lt;sup>5</sup> See in detail th[e explanations in the appendix.](#page-12-0)

 $\overline{a}$ 

Bd. 1-2, Reims)*.* Unless otherwise stated, the first document in the Hebrew canon is recorded.<sup>6</sup>

- <span id="page-7-2"></span>**Line 9:** Cuneiform representation mainly to APN (Tallqvist 1914 Assyrian Personal Names).
- <span id="page-7-1"></span>Line 10: Epigraphic evidence in the sense of variants as in [line 4](#page-6-1) (with regard to the position of the predicate, the theophoric element, in verbal forms with regard to the form category (PK vs. SK), furthermore associated full / short and rudimentary forms), separated by ―, further Elephantine forms.
- **Line 11:** Transliteration as in BH<sup>t</sup> texts (capital letters only).
- <span id="page-7-3"></span>**Line 12:** Structural transcription<sup>7</sup> with segmentation, which is made using the following metacharacters:
	- (hyphen) in the noun joint, e.g. B. *ʾab-nē\*r<sup>8</sup>* אַ בְ נֵר for
	- \_\_ (double underscore) in Maqqef or spaces, e.g. *Bï[n]:t\_\_šabʿ* for ת־ ַב שֶ בַ ע
	- = (equal sign) before and after proclitics and enclitics, e.g. *B˙=sōd-Yah*   $f$ בּסוֹדִיה  $\blacksquare$
	- : (colon) before feminine ending, e.g. *Huld:* $\bar{a}$  for  $\bar{c}$
	- (single underscore) for all other morphemes or components, e.g. מִּ בְ חָ ר for *bḥar\_Mi*

<span id="page-7-0"></span>**Line 13:** Contains three fields separated by | (horizontal bar)**:**

- (1) Syntactic analysis, for sentence names basically according to nominal sentence vs. verbal sentence<sup>9</sup>, for word group names, basically according to the connection type (constructus connection, prepositional connection). This field remains empty for one-word names.
- (2) Structure: Full form, short form, rudimentary form, or one-word name.<sup>10</sup>
- (3) A note (only for sentence names!) as to whether the predicate is found in first or second position.

<sup>6</sup> If there are two forms, for example "Abram / Abram", this means that the VL also provides evidence for the name in question.

<sup>7</sup> The transcription is phonematic-morphematic. It does not seek to reproduce an ancient Hebrew sound. For the details cf. [Richter's remarks in the introduction to the Genesis volume.](https://www.bht.gwi.uni-muenchen.de/einleitung-2/) The transcription with segmentation applied in this field goes one step beyond the usual text transcription in the representation of the underlying phonematic-morphematic structure, e.g. B. *Bï[n]:t\_\_šabʿ* vs. *bï[t]t* in the BH<sup>t</sup> texts or *Ha\_[w]šïʿ-Yah* vs. *hōšīʿ* in Judges 10.13 etc.

<sup>&</sup>lt;sup>8</sup> The usual practice when transcribing proper names that begin with Aleph or Ayin, capitalizing the following letter, is not followed in this field for technical reasons, *i.e.* not *ʾAb-nē\*r*, but *ʾab-nē\*r*.

<sup>&</sup>lt;sup>9</sup> NS (nominal sentence) and VS (verbal sentence) are further classified using index numbers. For the types of nominal sentences cf. in detai[l §§0085ff.,](https://www.dahpn.gwi.uni-muenchen.de/wp-content/uploads/MSSAP.pdf#0085) on the types of verbal sentences [§§0096ff.](https://www.dahpn.gwi.uni-muenchen.de/wp-content/uploads/MSSAP.pdf#0096)

<sup>&</sup>lt;sup>10</sup> One-word name means a primarily one-part form that cannot be understood as the abbreviation product of a multi-part form, cf. on this [§§0059ff.,](https://www.dahpn.gwi.uni-muenchen.de/wp-content/uploads/MSSAP.pdf#0059) on the short and rudimentary forms cf[. §§0122ff.](https://www.dahpn.gwi.uni-muenchen.de/wp-content/uploads/MSSAP.pdf#0122) and [§§0139ff.](https://www.dahpn.gwi.uni-muenchen.de/wp-content/uploads/MSSAP.pdf#0139)

- **Line 14:** Formation with details of the grammatical form category and the construction type, e.g. B. יִגְדַּלְיָהוּ *Yi\_gdal-Yahū* with the indication G-PK, yi12a3 + GN, ya1U, prefix conjugation of the basic stem  $(G-PK<sup>11</sup>)$ , construction type ("Bauform") *yiQTaL* plus divine name (GN), construction type  $\gamma aQ\bar{u}$ . In the representation of the construction type, the basis radicals are given numerically and long vowels are marked with capitalization.<sup>12</sup>
- **Line 15:** Hebrew basis in lowercase letters, e.g. B. יְגַדְלְיָהוּ *Yi\_gdal-Yahū* with the indication *gdl*  $I^{13}$  + *hwy*.<sup>14</sup>

#### **Line 16:** Contains two fields separated by  $|$  (horizontal bar):

- (1) Semitic root in capital letters, e.g. B. ל ָועּש *Šūʿal* with the indication *ṮʿL* (cf., on the other hand, the corresponding Hebrew basis *šʿl*).
- (2) Note on the root class of the predicative element, e.g. ל ֵא ָובּש *Šūb\_a-ʾil* with the indication II-W/Y-verb for verba mediae infirmae.<sup>15</sup> In the case of two-part sentence-names, the field is only understandable in connection with [line 13, field 3,](#page-7-0) where information is provided about the position of the predicate. In the case of names with constructus connection, the root class relates to the non-theophoric element.

## **Line 17:** Semantics

- In the case of nominal personal names, which usually represent a statement about or a request for the name bearer (NT), the information is preceded by an NT-, e.g. with  $\ddot{\delta u}$   $\ddot{\delta u}$   $\ddot{\delta u}$  [NT-Tier] or with  $\ddot{\delta u}$   $\ddot{\delta u}$ *ʿabd\_ī-ʾil* [NT-Zugehörigkeit].
- In the case of verbal personal names, which usually represent a statement about the deity, the indication of verbal sentence names is generally based on the formulations in MSSAP, e.g. with הָי ְע ַד ְי *Yȧdaʿ-Yah* [wahrnehmen/antworten] (cf. [§0329\)](https://www.dahpn.gwi.uni-muenchen.de/wp-content/uploads/MSSAP.pdf#0329). With the nominal sentence names the predications of the deity are classified, e.g. in ב ָואֹי *Yō-ʾab* [Verwandtschaft].<sup>16</sup>
- Line 18: Offers a German "translation" of the name according to certain conventions:
	- In verbal sentence names, SK is always given with the perfect tense, PK always with the past tense, except for state verbs (then always present tense, e.g. יְגִדַּלְיָהוּ. "Great is Yah").
	- Subject-predicate sequence is reproduced in the translation. If it is undecidable, the first element is supposed to be the subject (cf. [§§0086ff.\)](https://www.dahpn.gwi.uni-muenchen.de/wp-content/uploads/MSSAP.pdf#0086).

 $\overline{a}$ 

<sup>&</sup>lt;sup>11</sup> Cf. th[e general abbreviations.](https://www.dahpn.gwi.uni-muenchen.de/wp-content/uploads/General-Abbreviations.pdf)

<sup>&</sup>lt;sup>12</sup> With designs like  $\sqrt[a]{aqTaL}$  etc. the initial aleph is not shown (i.e. a12a3 etc.).

 $13 \quad 1, 2, 3$  etc. to differentiate homonyms.

<sup>&</sup>lt;sup>14</sup> The basis and root are also given for nominal elements.

<sup>15</sup> Possible entries: Strong verb, I-*N*-verb, I-*W/Y*-verb, II-*W/Y*-verb, III-*W/Y*-verb, II=III-verb.

<sup>&</sup>lt;sup>16</sup> See the <u>compilation of all semantic entries in the appendix</u>.

- Theophoric subject appears in a simplified phonation, untranslated and standardized like a proper name (Yah, Il, Ab, Malk etc.; cf. [§0089\)](https://www.dahpn.gwi.uni-muenchen.de/wp-content/uploads/MSSAP.pdf#0089).
- Linking element  $\pi$  ("Fugen-i") in nominal sentence names is generally not interpreted as a pronominal suffix of the first person, but as a semantically irrelevant connecting vowel, e.g. for אֱלְיָה "Gott ist" Yah" (cf. [§§0118-0121\)](https://www.dahpn.gwi.uni-muenchen.de/wp-content/uploads/MSSAP.pdf#0118).
- Line 19: Gender of the bearer of the name ("m" if the name is used only for males, "f" if only for females).
- **Line 20:** German name form according to the Elberfelder translation (also relevant for the text in other entries, e.g. for the prosopographical information in [line 21,](#page-9-0) e.g. "Diener des Elisa" as a reference for Gehasi), if deviant additionally also the form according to the "Loccumer Richtlinien".
- <span id="page-9-0"></span>Line 21: Number of name bearers, number of instances as well as brief prosopographical identification of the respective persons with job details. In uncertain cases, no number appears in front of the name bearer description, but only an X: The name bearer could be identical to the one mentioned before. Character identity with other bearers of names is indicated in brackets.
- **Line 22:** Commentary with discussion and references to relevant paragraphs in MSSAP.
- **Line 23:** Link to WiBiLex (Alkier; Bauks; Koenen (ed.), Das wissenschaftliche Bibellexikon im Internet, 2007ff., [http://www.wibilex.de\)](http://www.wibilex.de/), if there is an entry for the name in question.

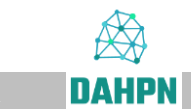

## <span id="page-10-0"></span>**III. Epigraphic-Hebrew names**

For every epigraphic-Hebrew name there are 14 lines in the analysis entry: $17$ 

- **Line 1:** Transliteration with capitalization of the first letter (or, if this is Aleph or Ayin, of the second letter).
- Line 2: Comparable Biblical-Hebrew forms (variants corresponding to [line 4](#page-6-1) above).
- Line 3: Epigraphic-Hebrew variants (corresponding to [line 10](#page-7-1) above).

**Line 4 - Line 14:** Correspond exactly to lines [9](#page-7-2)[.12-19](#page-7-3)[.21-22](#page-9-0) above.

Notes on **line 13** (Distribution):

 $\overline{a}$ 

- First, a numerical specification is made in the form:  $n_1 + m_1$ documents,  $n_2$ + m<sub>2</sub> name carriers; "n" refers to inscriptions in the narrower sense and "m" to seals / bulls.
- Then the name bearers are listed as with the biblical names and the evidence is given,<sup>18</sup> in addition a date that results from the archeological context and / or the palaeography.
- Unreadable letters are in square brackets, difficult or only partially visible letters in half brackets, conjectures in angle brackets; Slash indicates a line break. Dots and dashes as word separators are shown accordingly: • or |
- Gaps are indicated as follows: [.] One letter is missing; [..] some letters are missing; [...] several words are missing.

In contrast to the biblical names, those lines that are masoretic (lines  $1-3$  and  $5$ ) or have to do with Bible translations (lines 6–8 and 20) are of course omitted, as is a link to WiBiLex (line 23).

<sup>&</sup>lt;sup>18</sup> Primarily by means of HAE (Handbuch der Althebräischen Epigraphik), only in the case of documents that are not yet included in HAE by means of later collective works or individual publications.

#### <span id="page-11-0"></span>**Appendix 1 for the transliteration of the Palestinian and Babylonian Masora**

The transliteration is basically the same as in Murtonen (1986, XXXII):

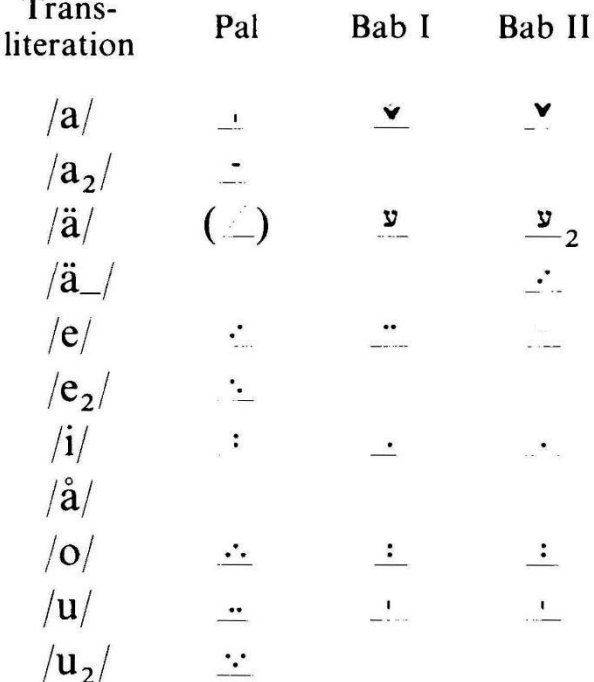

Only difference: We write / $\overline{a}$ / instead of /a/, / $\overline{a}$ / instead of /a/, /a/ instead of /ä/ and /a / instead of /ä /.

Note further details, which Murtonen explains in 1986, XXXII note 2:

"Apart from the vowel signs, other punctuation signs are found in Pal, Bab and Tib to express certain additional qualities or states of those consonant or vowel phonemes the signs for which they accompany. Most of such signs occur regularly in the Tib and Bab II systems only, and the express indication of lack of accentuation of certain vowels is unique to the latter. This is usually expressed by a (more or less) horizontal line underneath the respective vowel sign, but an unaccented  $/$  ä  $/$  is indicated by a totally different sign (without a line underneath) which is therefore included in the list above; In all cases, the indication of non-accentuation is transcribed by a horizontal line underneath the writing line which is placed *after* the vowel referred to due to the inability of the word processor to handle it straight underneath. In the same system, the length (or "gemination") of the *following* consonant is expressed by a horizontal line above the vowel sign: the presence of this is indicated by a plus sign between the respective vowel and consonant signs underneath the writing line  $(+)$ . The same sign after a consonant indicates the presence of a sign equivalent to Tib Dagesh or Mappiq, in the case of /  $\int$  /, also its proper pronunciation (where the letter is geminable, distinction is expressly made); for the sign of the pronunciation of this letter as  $/s$  / see the list of the consonant signs above (no. 29). The equivalent to Tib Raphe too is indicated by the horizontal line underneath the writing line after the consonant, except for its function as a contraindicator to Tib Mappig in Bab II, where it is formally identical with the Bab equivalent to Tib Shwa and is therefore transcribed the same way, by a point on the upper writing line  $(\cdot)$ . The presence of evidently quiescent consonants is also indicated by placing the respective transliteration on the upper writing line after the vowel to which it refers (eg,  $\sigma^{\rm w}$ ). "

## <span id="page-12-0"></span>**Appendix 2 to the Peschitta forms**

The **transcription of the Syrian forms** is structurally oriented, i.e. not geared towards the actual, for example, Eastern Syrian phonation in a certain historical period, but rather the sound structure (i.e. it is more like G. Bergsträßer, Introduction to the Semitic Languages, Darmstadt <sup>4</sup>1989, pp. 75ff., as T. Muraoka, Classical Syriac, Wiesbaden 2005, p. 95), in particular:

- Double consonance is assumed where the syllable structure suggests, e.g. B. ܢܝ ܒ ܼ *Bannī*, because of the short vowel /a/, which would otherwise be in an ܲ open syllable and would be deleted (*vide* e.g. *ʾAḇīḥēl* etc. and Ungnad, Syrische Grammatik, Munich <sup>2</sup>1932, §22a in connection with §7b including note 1).
- The opposition of short vs. long vowels in  $/i$ ,  $/o$  and  $/u$  are assumed, although not evident in the vocalization (cf. differently Muraoka, p. 6, note 8, and p. 8, note 14). Naturally, a lot remains speculative here with personal names.
- Formations that seem to start with a vowel such as بعة يله are transcribed with ܵ Aleph: *ʾĪsrāyēl*.

#### Notes on **text-critical questions**:

- A missing entry usually means that the Peschitta has a text minus.
- Specifically on the textual criticism of the name evidence in Esra-Nehemia, see C. Balzaretti, The Syriac Version of Ezra-Nehemia, Rome 2013, pp. 385–389.
- Critical comments on the personal names in the gradually appearing volumes of the "Syriac Peshitta" published by Gorgias Press will soon be included here.

## 14 *User Guide*

#### <span id="page-13-0"></span>**Appendix 3: Semantic entries in the overview**

Nominal personal names:

[NT-Beruf] = [name bearer-occupation] [NT-Eigenschaft] = [name bearer-quality] [NT-Geburtsumstände] = [name bearer-birth circumstances] [NT-Pflanze] = [name bearer-plant] [NT-Status] = [name bearer-status] [NT-Tier] = [name bearer-animal]

Verbal personal names:

[erbarmen/lieben] = [pity/love] [erschaffen/hervorbringen] = [create/produce]  $[erscheinen] = [appear]$  $[ersetzen] = [replace]$  $[Freundschaff] = [friendship]$  $[geben] = [give]$  $[Gott] = [God]$ [Güte/Schönheit] = [goodness/beauty] [heilen/trösten] = [heal/comfort] [helfen/leiten] = [help/guide] [helfen/retten] = [help/save] [herrschen] = [rule] [Hoheit] = [highness]  $[leben] = [live]$ [loben/danken] = [praise/thank]  $[mitteilen] = [communicate]$ [Recht verschaffen/lohnen] = [procure justice/reward] [retten/befreien] = [save/liberate] [Schutz] = [protection] [schützen/bewahren] = [protect/preserve] [segnen/erwählen/erfreuen] = [bless/choose/delight] [Stärke/Größe] = [strength/size]  $[Status] = [status]$ [Unvergleichlichkeit] = [incomparability] [verbergen/schützen] = [hide/protect] [Vertrauen auf Gott] = [trust in God] [Verwandtschaft] = [relationship] [wahrnehmen/antworten] = [perceive/answer]